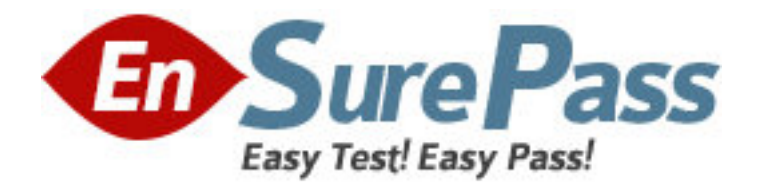

**Exam Code:** 000-223

**Exam Name:** IBM System p Administrator

**Vendor:** IBM

**Version:** DEMO

# **Part: A**

1: A production system needs to be upgraded from AIX V5.2 to AIX V5.3. All system logs and users need to be saved. Which installation method will accomplish the upgrade?

A.Update Installation B.Migration Installation C.Preservation Installation D.Mirror rootvg prior to a Preservation Installation **Correct Answers: B** 

2: An administrator has a server that must be upgraded from AIX 5.2 to AIX 5.3. The administrator also needs to use the 64-bit kernel with JFS2 filesystems in rootvg. All critical data resides in a non-rootvg volume group. Which of the following types of install could the administrator use to accomplish this?

A.Migration Installation B.Update\_All Installation C.Preservation Installation D.New and Complete Overwrite Installation **Correct Answers: D** 

3: A system was running properly until a reboot. Following the reboot, the system LED displayed cycles between 0223 and 0229. Which of the following procedures should be performed next? A.Boot into maintenance mode and repair the superblock.

B.Boot into maintenance mode and run fsck.

C.Boot into maintenance mode and run bosboot.

D.Boot into maintenance mode and check the bootlist.

# **Correct Answers: D**

4: Following a system boot, the display indicates that previously detected hardware is missing. Which of the following commands would identify the missing hardware?

A.diag B.lscfg C.cfgmgr D.lsslot **Correct Answers: A** 

5: An administrator runs mktcpip aixhost 172.168.0.50 en0 to change the network address, but the command hangs for an extendedAn administrator runs mktcpip ? aixhost ? 172.168.0.50 ? en0 to change the network address, but the command hangs for an extended period of time. Which of the following is the most likely cause of the problem?

A.ent0 is in a defined state

B.en0 is currently active

C.There is no physical network adapter on the system

D.The address 172.168.0.50 is in use by another system

#### **Correct Answers: B**

6: Which of the following commands would a system administrator run to validate /etc/tunables/nextboot after manually editing?

A.ksh -n nextboot B.tunsave -a -f nextboot C.tuncheck -r -f nextboot D.tunsave nextboottunsave ? ? nextboot **Correct Answers: C** 

7: A System p customer has installed components from the Linux ToolBox. By default, which of the following directories will contain the open source commands such as gzip, gunzip and zcat? A./opt/freeware/bin B./usr/bin/freeware C./var/freeware/bin D./usr/sbin/freeware **Correct Answers: A** 

8: A user wants to be permanently added to the dba group. Which of the following commands or processes can be used to accomplish this?

A.chgrp B.chuser C.edit /etc/user D.edit /etc/security/group **Correct Answers: B** 

9: What is the most likely problem with this script? ------------------------- VAR=1 (( VAR=\$VAR+1 )) while [ \$VAR -lt 10 ] do echo \$VAR done ------------------------ A.#!/bin/ksh line is missing B.Variable name VAR is not properly initialized C.Loop variable is not incremented inside the loop D.Replace brackets with braces **Correct Answers: C** 

10: Under which of the following circumstances must a JFS filesystem be used instead of a JFS2 filesystem?

A.filesystem will contain 100GB files

B.filesystem resides on a 32-bit system

C.filesystem contains a large number of small files

D.filesystem compression is required

## **Correct Answers: D**

11: An administrator was asked to log information on possible security breaches on a server. To which file should additional entries be added to capture this information?

A./var/adm/sulog B./etc/syslog.conf C./etc/security/sysck.cfg D./etc/security/syslog.conf **Correct Answers: B** 

12: In AIX Version 5.3, a system administrator wants to create a bootlist for normal bootups from a file named /bootlist.norm. Which of the following is the proper command to accomplish this? A.bootlist -m normal < /bootlist.norm B.bootlist -m normal -f /bootlist.norm C.bootlist -m normal -o /bootlist.norm D.bootlist -m normal hdisk0 hdisk1 rmt0 fd /bootlist.norm **Correct Answers: B** 

13: Which of the following commands will list all the logical volumes and the file system distribution across a specific physical volume?

A.lspv -l B.lslv -p C.lspv -L D.lsvg lsvg ? **Correct Answers: A** 

14: An administrator can create logical volumes and then add file systems to them, or create the file system directly. What is an advantage of the two-step approach instead of the one-step approach?

A.The number of bytes per inode can be specified.

B.Placement of the filesystem on the disk can be specified.

C.The jfslog can be specified on creation of the filesystem.

D.Either a JFS or JFS2 filesystem can be created on the logical volume.

### **Correct Answers: B**

15: An administrator needs to change a system run level from level 2 to level 3. What is the appropriate method to accomplish this?An administrator needs to change a system? run level from level 2 to level 3. What is the appropriate method to accomplish this?

A.Use the reboot command.

B.Edit the /etc/rc.boot file and reboot the system.

C.Edit /etc/.init.state file and reboot the system.

D.Use the telinit command.

# **Correct Answers: D**

16: Which action changes the default editor for ALL users on the system from vi to edit? A.Issue the command:

export EDITOR=/usr/bin/edit edit each user .profile to change the EDITOR value to /usr/bin/editexport EDITOR=/usr/bin/edit edit each user? .profile to change the EDITOR value to /usr/bin/edit B.Modify /.profile and change the EDITOR variable to /usr/bin/edit C.Modify /etc/environment and add EDITOR=/usr/bin/edit export EDITOR D.Modify /etc/security/defaults and change the EDITOR value to /usr/bin/edit **Correct Answers: C** 

17: Which disk configuration provides the fastest write performance with fault tolerance? A.RAID 0 B.RAID 6 C.RAID 5 D.RAID 1+0 **Correct Answers: D** 

18: A System p customer is planning to implement virtualization and is concerned about how to respond to an increased workload and what limitations there are for very small workloads. Which of the following describes the minimum size for an LPAR and the minimum amount that can be transferred from on LPAR to another?

A.Smallest partition 10% of all available processors, as small as 1% of all available processors may be transferred.

B.Smallest partition 10% of a processor, as small 1% of a processor may be transferred.

C.Smallest partition one processor, as small 1% of a processor may be transferred.

D.Smallest partition one core, as small 10% of a processor may be transferred.

#### **Correct Answers: B**

19: An administrator has a server experiencing performance problems with logical volumes within a particular volume group. Which command can report I/O statistics for logical partitions with each logical volume within the volume group?

A.lslv

B.vmstat

C.iostat

D.lvmstat

**Correct Answers: D** 

20: Which of the following commands will increase the contiguous free space of a file system without having to add additional partitions?

A.chfs B.fsck C.chlv D.defragfs **Correct Answers: D**